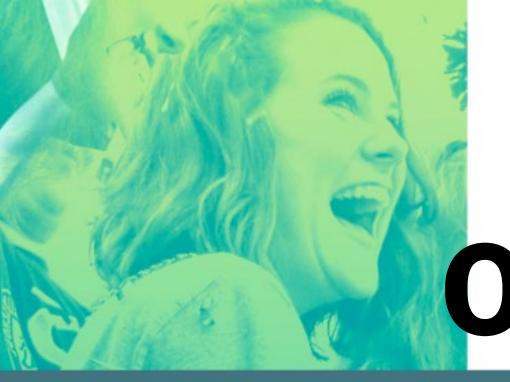

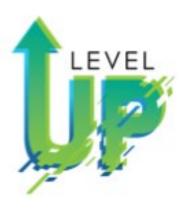

### Online Design

Mod 4:
Beginning Online Design-Part 1

Power and Convenience

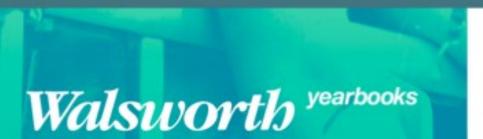

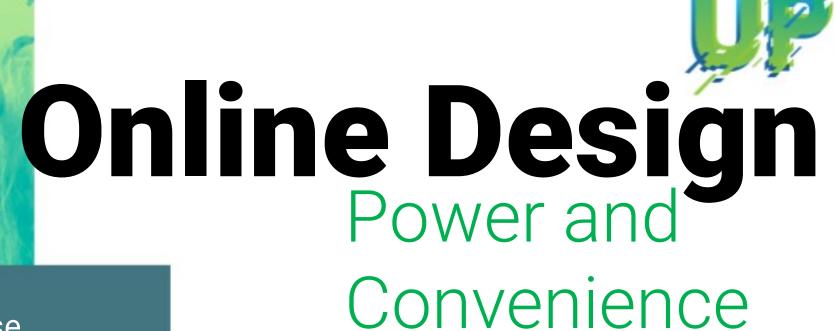

Three Simple Reasons to use Online Design

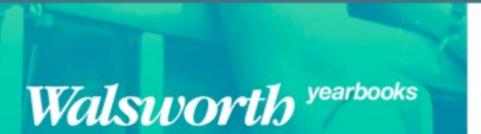

|        | Beginning OD Mod 4 Part 1                                                                                                    |
|--------|----------------------------------------------------------------------------------------------------|
|        | PowerPoint/Video                                                                                                    |
| Studer | nt's Name:                                                                                                    |
| 1.     | Online Design is simple, self-contained, end săruula freg. Give an example of all three.  a. Simple:                                                   |
|        | b. Srif-contained:                                                                                                    |
|        | c. Stimulating                                                                                                    |
|        | engine that makes Online Design run. It is called Page Editor. Online Design's Page Editor has                                                         |
|        | engine Partinales Colline Delgin ma. Bit called Page editor. Collins Delgin's Page editor has<br>there make components or Prients. They are:  a. b. c. |
| 3.     | there main components of Pierrels. They are:                                                                                                    |

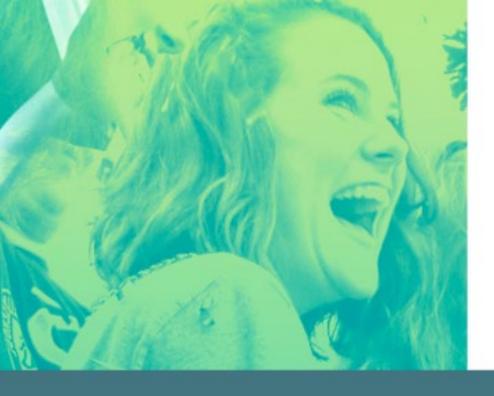

#### Online Design Simple

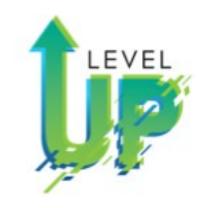

 Same functionality as InDesign and but in manageable pieces.

### Online Design Self-Contained

· All the tools you will need.

#### Online Design Stimulating

Visual stimulating interface and bright designs;
 Easy to learn,

Mod 4: Online Design: The Three S's Simple, Self-Contained, Stimulating

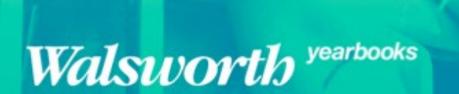

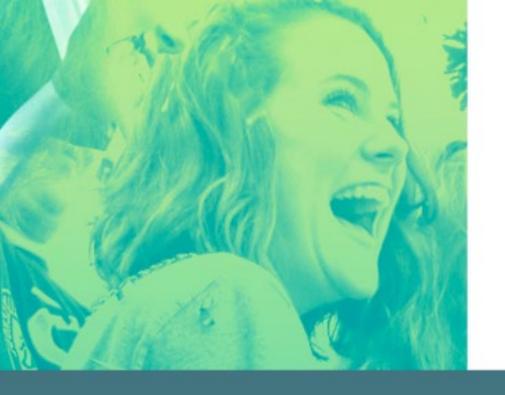

# Online Design Basic Training

- Part 1, Step 1: Uploading Images to OD
- Part 1, Step 2: Recommending Photos to Spreads/People
- Part 1, Step 3: Page Editor Tools
- Part 1, Step 4: Page Editor Tools

Undo/ Redo Selection Tool Text Tool

Draw tool Shapes tool Hands Tool

Zoom Tool

- Part 2, Step 1: Menus
- Part 2, Step 2: Palettes
- Part 2, Step 3: Templates

Mod 4:
Online Design Basics
Plus
Six Training Videos

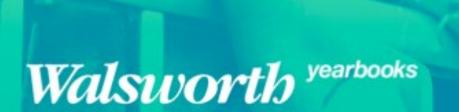

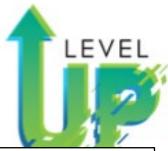

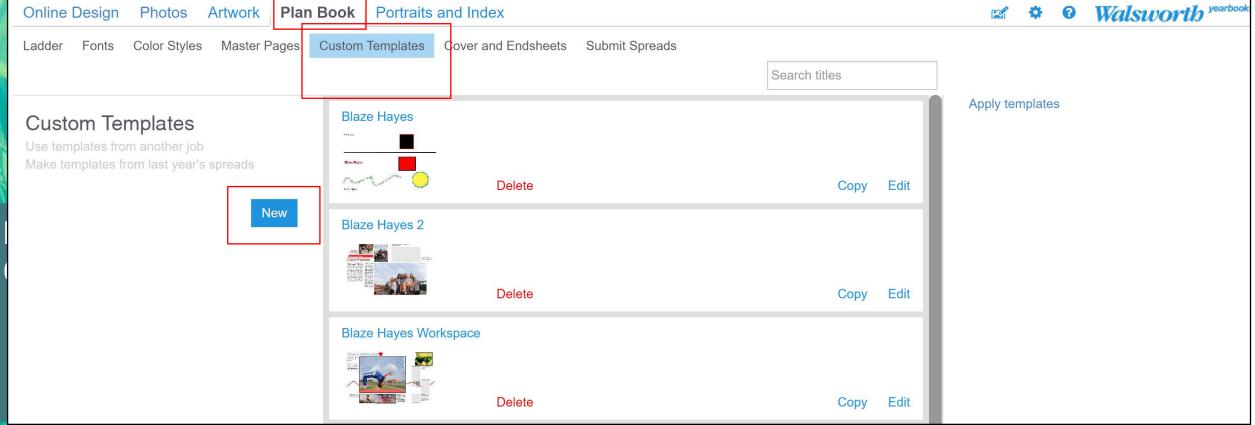

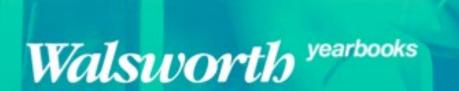

Mod 4:

Online Design:

Plan Book Custom Template

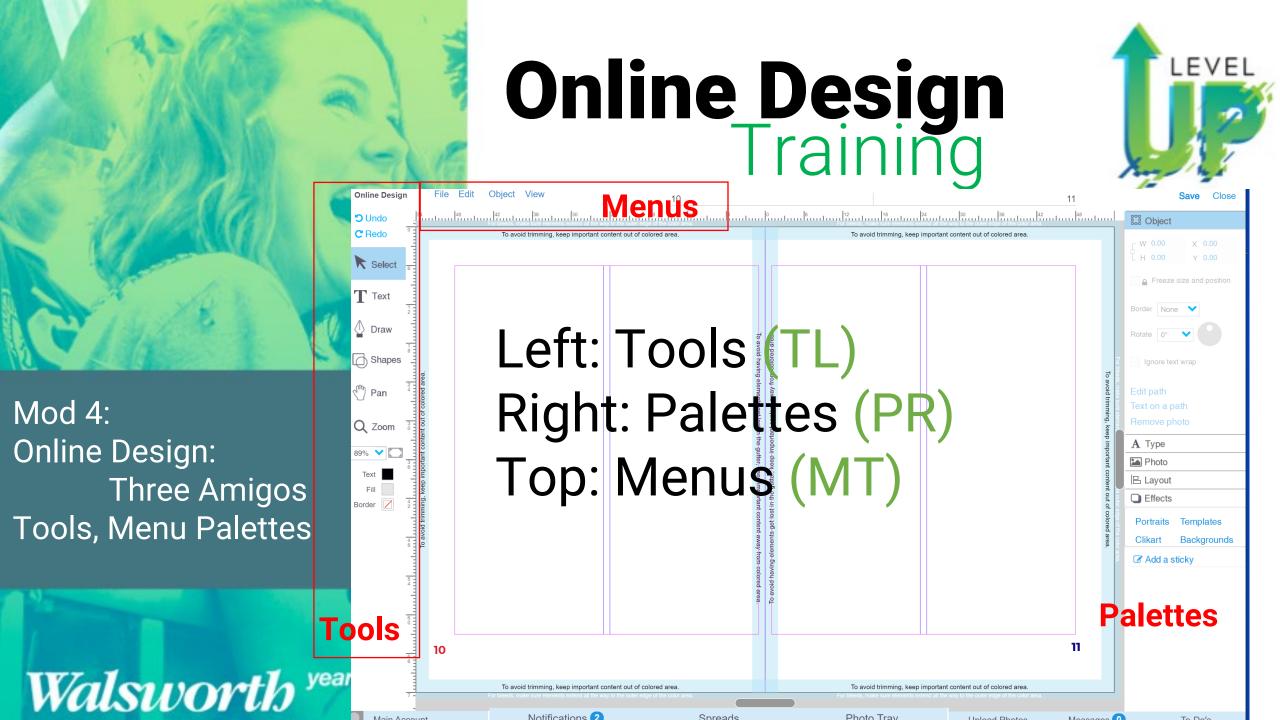

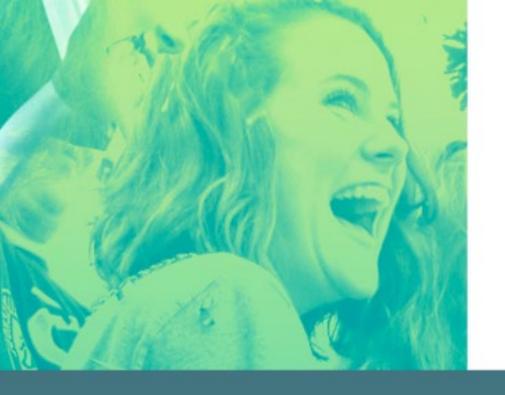

# Online Design Basic Training

- Part 1, Step 1: Uploading Images to OD
- Part 1, Step 2: Recommending Photos to Spreads/People
- Part 1, Step 3: Page Editor Tools
- Part 1, Step 4: Page Editor Tools

Undo/ Redo Selection Tool Text Tool

Draw tool Shapes tool Hands Tool

Zoom Tool

- Part 2, Step 1: Menus
- Part 2, Step 2: Palettes
- Part 2, Step 3: Templates

Mod 4:
Online Design Basics
Plus
Six Training Videos

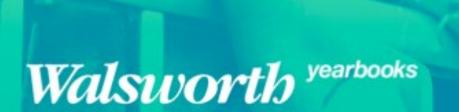

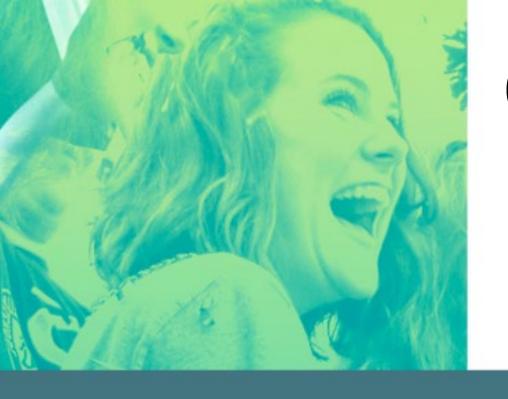

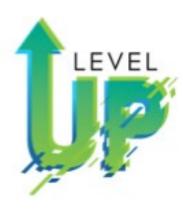

- Training OD Photos Basic Sarah Balduff
- Training OD Intermediate Spencer Vanover
- Training OD Intermediate Tips and Tricks Katie Rice
- Training OD for Editors Lindsey Swank
- Training OD Photos Advanced Lori Mortland, CJE
- Training OD Advanced Kris Hemry

Mod 4:
Online Design Basics
Plus
Six Training Videos

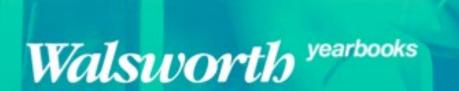

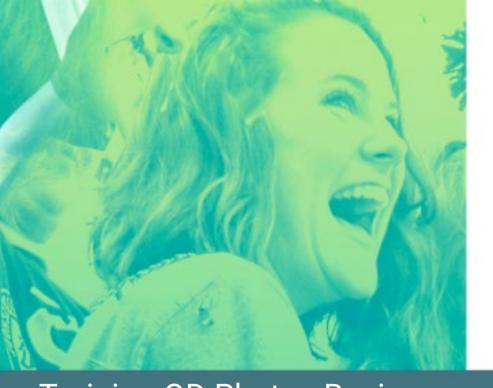

### Online Design Training More Exercises

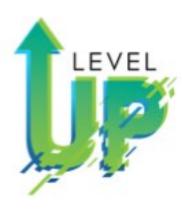

- Training OD Photos Basic Sarah Balduff
- · Bellevue, Ohio
- A certified scuba diver
- Logged over 300 dives.
- Dive shipwrecks in Lake Erie

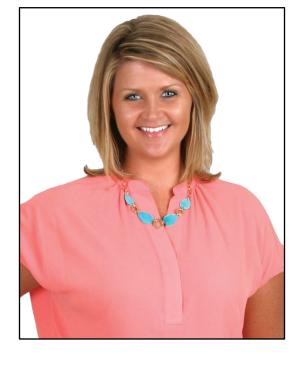

Training OD Photos Basic:
Uploading Photos
Recommending Photos
Placing Photos
Cropping Photos

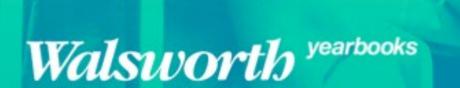

sarah.balduff@walsworth.com

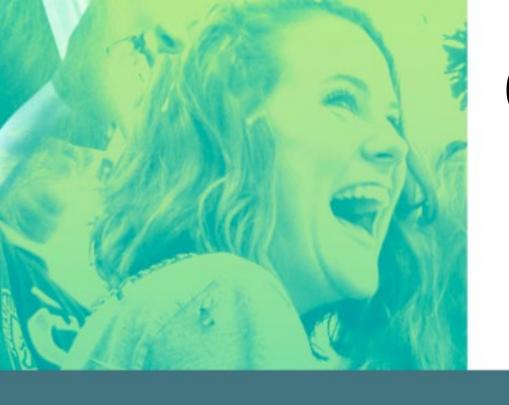

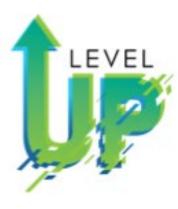

- Training OD Intermediate Spencer Vanover
- Springboro, Ohio
- Loves all sports, particularly fishing
- Loves his 3 babies

Training OD Intermediate
Tools
Palettes
Menu-File and Close

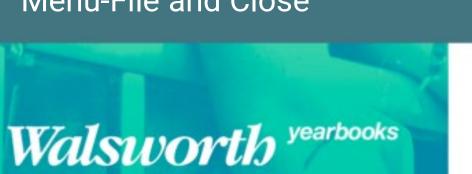

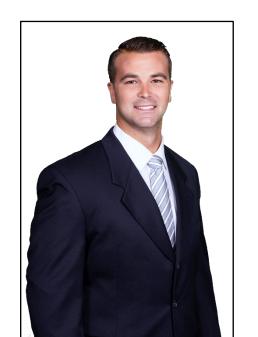

spencer.vanover@walsworth.com

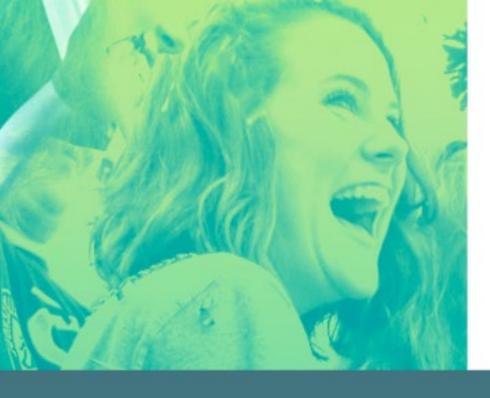

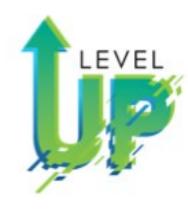

- Training OD Intermediate Tips and Tricks Katie Rice
- Evansville, Indiana
- Design editor on her yearbook staff 20 years ago
- Hobbies of yoga, hiking, running and healthy eating along with being active with her three amazing kids
- Life doesn't get boring often!

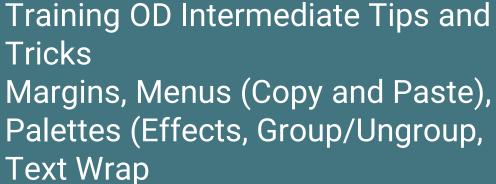

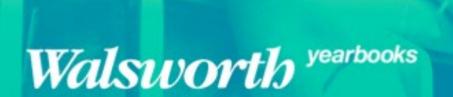

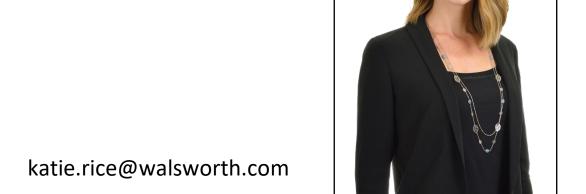

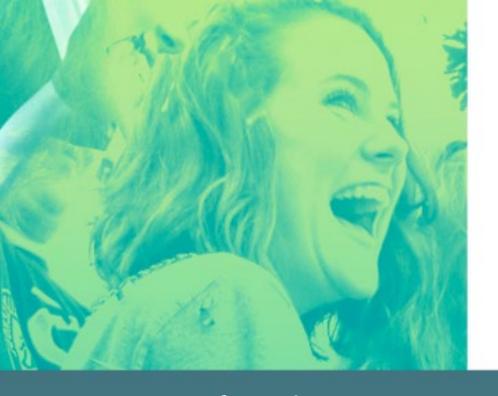

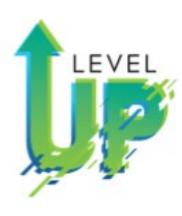

- Training OD for Editors Lindsey Swank
- Athens, Ohio
- Home to one of the largest Halloween block parties in the nation!

Training OD for Editors
To Do, Sticky Notes, Choosing Fonts,
Colors, Master Pages, Folios, Type
Style

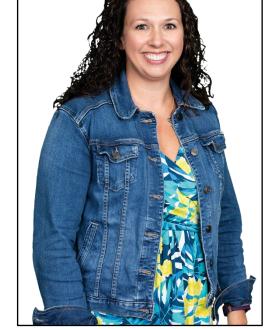

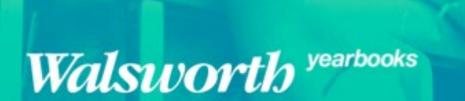

# Mod 4 Possibilities

It is a Mod: Do the items that is best for your staff!

- Video/PowerPoint of Beginning Online Design Part 1 with Follow-up handout and discussion.
- Video/PowerPoint of Beginning Online Design Part 2 with Follow-up handout and discussion
- Seven activities (Handouts) on Beginning Online Design, (Uploading Photos, Recommending Photos, Page Editor Tools (2), Menus, Palettes, and Templates)
- Resources-OD Manual, Getting to Know Page Editor, Uploading Images
- Evaluation of Mod 4 (5 Quizzes) (Uploading/Recommending Photos, Tools, Menu, Palette, Show Me Your Workspace), and Assessment
- Additional OD Midwest Reps Videos and Activities (Training OD Photos Basic, Training OD Intro, Training OD Intermediate, Training OD for Editors, Training OD Photos Advance, and Training OD Advance)

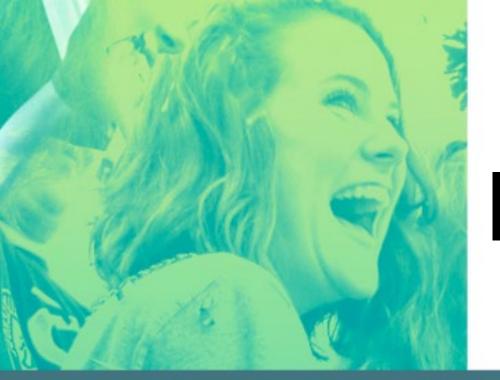

Known That!

LEVEL

Mod 4: Beginning Online Design-Part 1

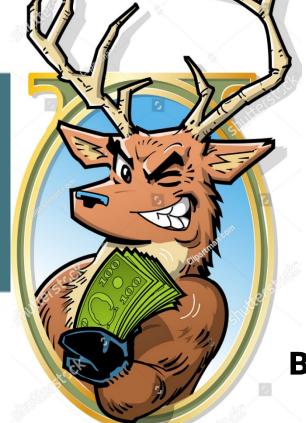

**Blaze** Bucks

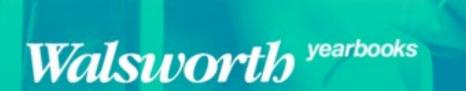

Known That!

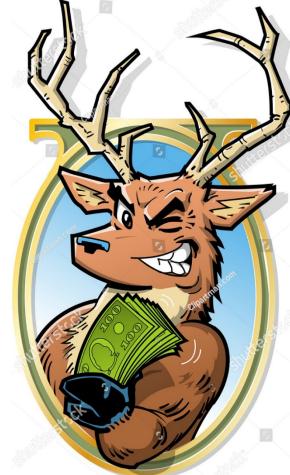

**Blaze** Bucks

- Each Mod Lesson I will begin with a challenging, fun question.
- At end of lesson, I will give you the answer.
- Each week, two winners of \$5.00 Starbucks
   Gift Card.
- Staffs will be on different Mods, but no problem!
- Let's have some fun!

Known That!

- Passwords
- Keys
- **Grocery lists**
- Birthdays
- Zoom Calls/Virtual Meetings

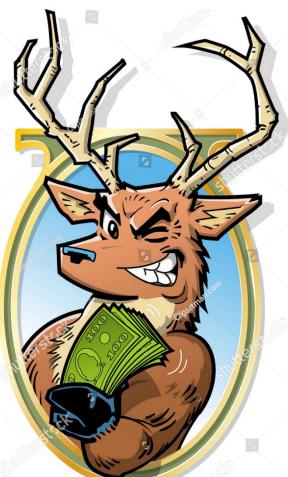

**Blaze** Bucks

#### **Ohio and Indiana:**

Sarah Balduff-OH Chad Barlow-OH Sarah Burker-IN Rob Rainer-OH Katie Rice-IN Mark Sigman, Manager-OH Lindsey Swank-OH Spencer Vanover-OH

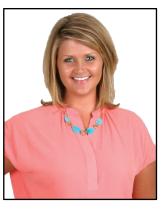

What are the most common things we forget?

Sarah Balduff

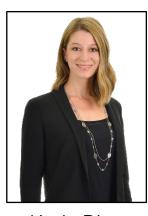

Katie Rice

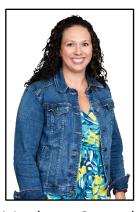

Lindsey Swank Spencer Vanover

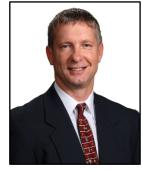

Mark Sigman

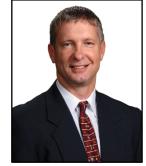

Known That!

a. Passwords

b. Keys

c. Grocery lists

d. Birthdays

e. Zoom Calls/Virtual Meetings

What are the most common things we forget?

Think that you and your partner experienced love at first sight?
 Sorry, hopeless romantics.

- Left-handed people make up just 10% of the
   population but they have a better chance
   of remembering the information they
   take in compared to their right-handed
   counterparts.
- You are more likely to remember something if you say it out loud, especially if it is unusual or different.

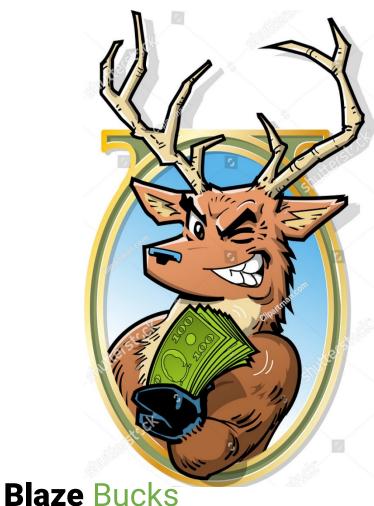

Known That!

a. Passwords

- b. Keys (second)
- c. Grocery lists
- d. Birthdays

What are the most common things we forget?

e. Zoom Calls/Virtual Meetings

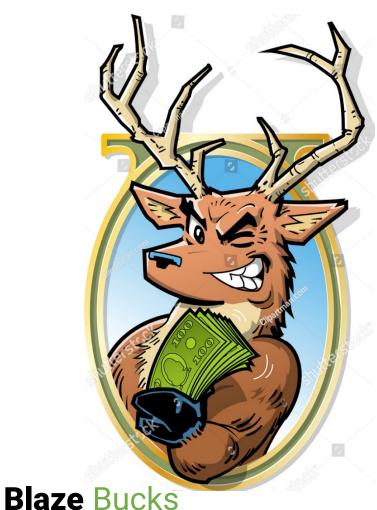

Unusual names for cities:
Santa Claus, Indiana
Young America, Indiana
Knockenstiff, Ohio
Center of the World, Ohio

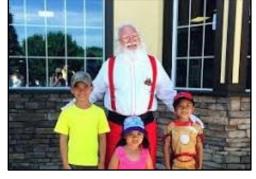

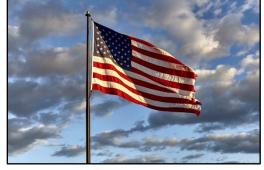

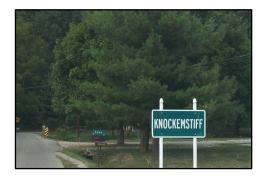

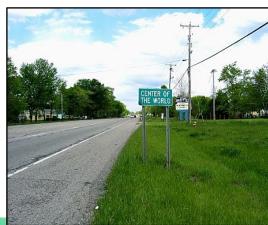

Known That!

a. Passwords

- b. Keys (second)
- c. Grocery lists
- d. Birthdays
- e. Zoom Calls/Virtual Meetings

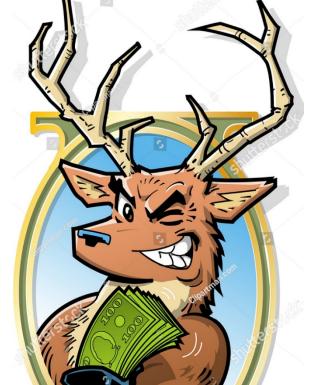

**Blaze Bucks** 

What are the most common things we forget?

Top 5 Passwords
Qwerty
Password
111111
12345678
abc123.

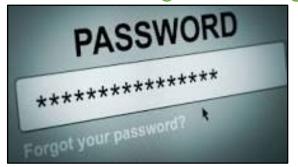

#### **Passwords**

- 50% chance that a password has at least one vowel.
- Women use personal names for passwords frequently.
- Men use their hobbies for passwords frequently.